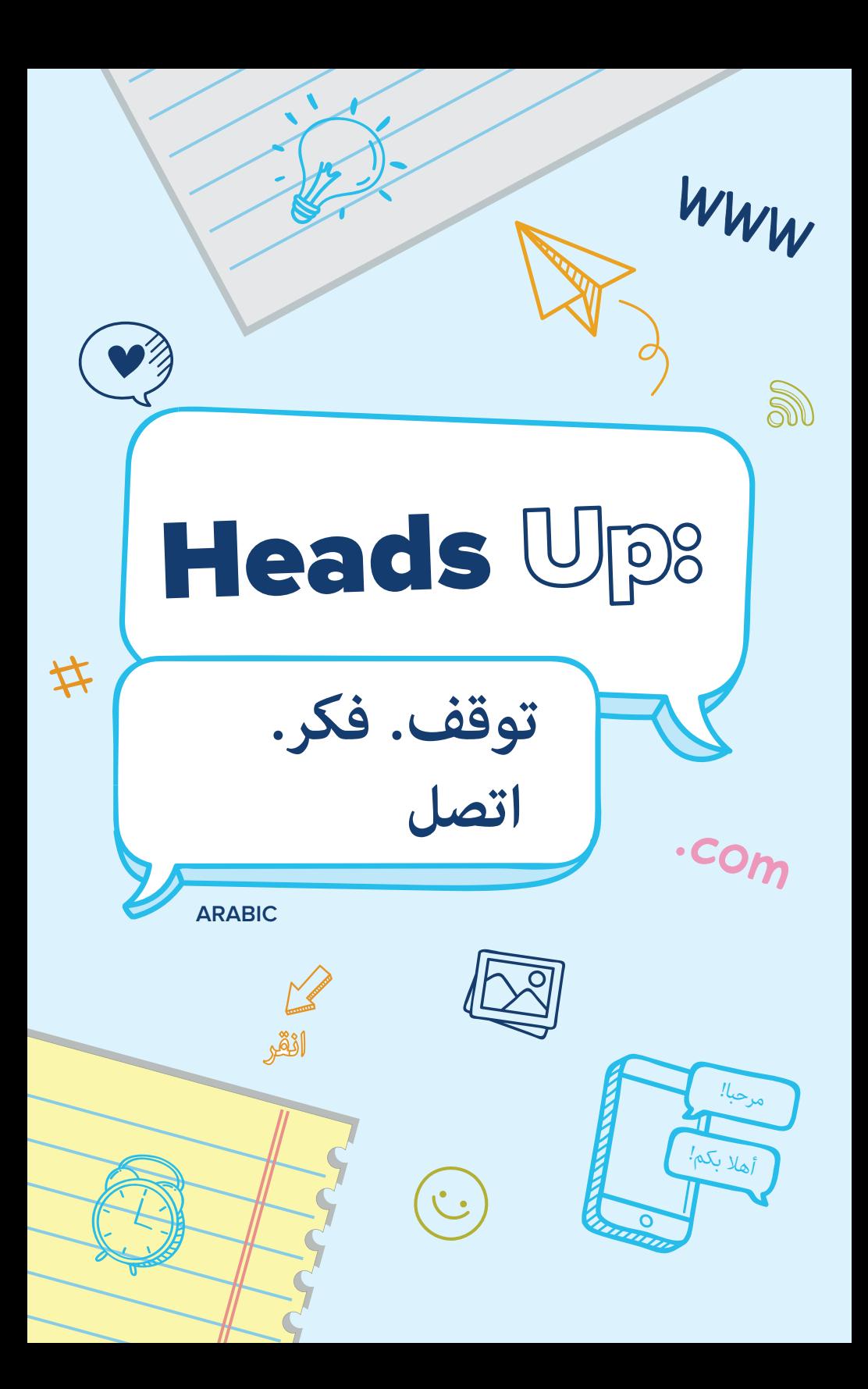

ملساعدة أطفالك عىل البقاء آمنني عند استخدامهم لإلنرتنت*، اشرتك يف حملة Up Heads: توقف. فكر. اتصل.*وهذه هي بعض األفكار التي تساعدك على بدء النقاش معهم. اختر قسم من الكتيّب واقرأه معهم ملعرفة كيفية مشاركة املعلومات بوعي والتعامل وحرص عبر الإنترنت والتصدّي للابتزاز السيبراني، وحماية معلوماتهم (معلوماتك) الشخصية أثناء استخدامهم للإنترنت. هذه الأدوات ستساعدك يف تدريب أطفالك عىل كيفية اتخاذ اختيارات جيدة واستخدام التكنولوجيا مع التحيل بالوعي واملسؤولية. وذلك من خالل التحدث مع أطفالك، فإنك تجعلهم يعرفون أن لديهم شخصًا كبرا موثوقًا .به يقدّم لهم المساعدة عندما يرتكبون أخطاء

To help kids in your life be safe online, Heads Up: Stop. Think. Connect. has some ideas to help you start a conversation with them. Pick a section and read it together to see how to share with care, be kind online, stand up to cyberbullying, and protect their (and your) personal information online. These tools can help you show kids how to make good choices and use technology responsibly. And, by talking with them, you let kids know they have a trusted adult to help them when they make mistakes.

**التواجد عرب اإلنرتنت هو جزء من حياتك. حيث ميكنك مشاهدة املحتوى وإنشائه، ونرش الصور ومقاطع الفيديو، ولعب األلعاب، ومشاركة موقعك وتفاعالتك مع أصدقائك وعائلتك. ولكن هناك مخاطر عندما تقوم بالنرش واللعب والتواصل عرب اإلنرتنت. حيث يختلف بعض األشخاص أو املواقف الذين تتفاعل معهم عىل النحو الذي يتظاهرون به أو تبدو عليه. وبغض النظر عن رسعتك يف الكتابة عىل لوحة املفاتيح أو الهاتف أو الجهاز اللوحي التابلت، فإن أفضل األدوات املتوفرة لديك لتجنب املخاطر عرب اإلنرتنت هي استغالل عقلك ووقتك. فيمكنك التوقف والتفكري يف املواقف للمساعدة يف حامية نفسك وأصدقائك وعائلتك وحساباتك وأجهزتك. وإال رمبا ينتهي بك األمر إىل املشاركة املفرطة أو التسبب يف إحراج نفسك أو اآلخرين أو إتالف جهاز الكمبيوتر الخاص بك أو التحدث مع أشخاص ليست هوياتهم كام يقولون.**

 *شارك بعناية ً من الرائع أن تكون لطيًفا تصدى لالبتزاز السيرباين التواصل اآلمن*

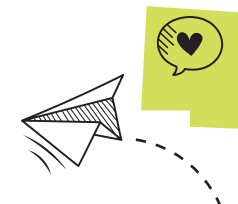

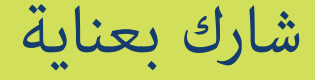

#### **فكر قبل املشاركة**

**ما تفعله عرب اإلنرتنت له ينعكس أثره عىل عاملنا الحقيقي.** تؤثر الصور ومقاطع الفيديو والرسائل التي تشاركها عليك وعىل خصوصيتك وعىل سمعتك أنت وهؤلاء الأشخاص حولك، في الوقت الحالي وفي المستقبل. توقف وفكّر قبل أن تنشر شيئًا.

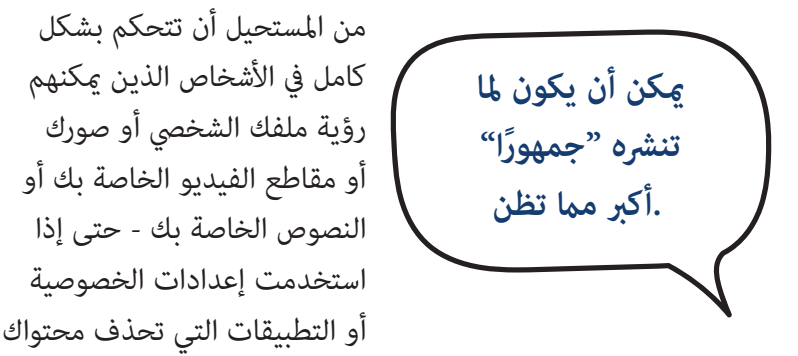

الذي تنشره بعد مشاهدته أو في غضون 24 ساعة. حيث يمكن لأي شخص يرى منشورك ويأخذ لقطة شاشة له أو يسجله. فاسأل نفسك: "هل أريد أن يقف شخص ما يف منتصف وقت الغداء وهو يشارك تلك الصورة أو مقطع الفيديو مع كافة الموجودين في الكافيتريا؟"

**قد يؤثر ما تشاركه عىل اآلخرين.** رمبا يكون محرًًجا وغري عادل، ورمبا غري آمن إرسال أو نشر صورًا أو مقاطع فيديو دون الحصول على إذن من الأشخاص الموجودين فيها. لذا احصل على موافقة الأشخاص الموجودين فيها أولاً قبل نشرها، واسألهم: "هل أنتم موافقون لو نشرت تلك الصورة أو مقطع الفيديو على وسائل التواصل الاجتماعي؟" وإذا كان ردهم بالرفض، فلا تنشر تلك الصورة أو مقطع الفيديو.

**ً مبجرد أن تنرش شيًئا ما عرب اإلنرتنت، .فال ميكنك الرتاجع عن هذه الخطوة**

حتى إذا حذفت شيئًا ما قمت بنشره، أو انتهت صلاحية المنشور، عٍكن حفظ ومشاركة وبث تلك الصورةً أو ذلك التعليق الذي لا تريد لأحد رؤية أي منهما بعد ذلك الوقت في مكان آخر عبر الإنترنت بشكل دائم.

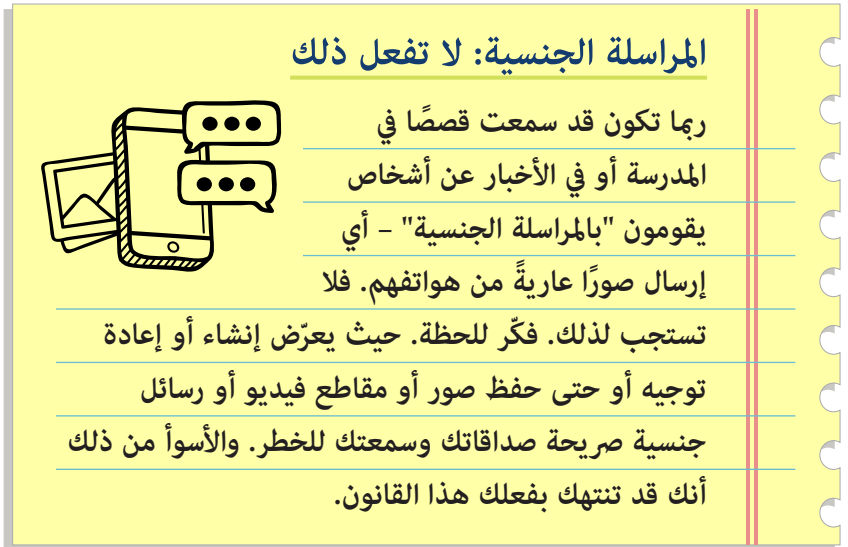

# **مالحظة حول وسائل التواصل االجتامعي**

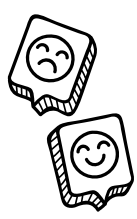

وفًقا لتوجيهات إدارة الجراحة العامة بالواليات املتحدة، مكن أن تسبب وسائل التواصل الاجتماعي أضرارا جسدية بحسب مقدار الوقت الذي تقضيه عىل منصات التواصل االجتامعي، ونوع املحتوى الذي تراه عىل هذه املنصات، ومدى تأثيرها سلبا على أمور مثل نومك وممارستك

للتمارين الرياضية، وهي تلك الأنشطة التي تُعتبر ضروريةً لصحتك.

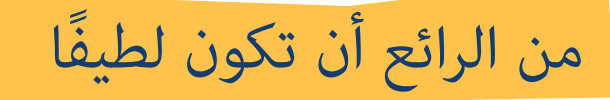

### **دماثة األخالق مهمة**

عندما لا مِكنك رؤية تعبيرات الوجه أو لغة الجسد أو الإشارات المرئية الأخرى لشخص ما عبر الإنترنت، رما تشعر بعدم التردد في أن تنشر أو تخبره بأمور لا مِكنك نشرها أو تفصح عنها بشكل شخصي. ولكن مكن أن يكون لدى إرسال الرسائل النصية والنشر والمراسلة المباشرة ولعب ألعاب الفيديو نفس تأثير التحدث المباشر لشخص ما وجهًا لوجه. فانتبه إلى كيفية التواصل مع شخص ما وفكّر قبل أن تتحدث إليه أو تنشر له منشورا.

**مت ّّهل، فمن السهل** أن يحدث لك سوء الفهم عند التواصل عرب اإلنرتنت. فقبل أن ترسل رسالًًة ما، اسأل نفسك: "كيف سيكون تأثري هذه الرسالة على شعور الآخرين؟"

**راعي واحرتم وجهات نظر ومشاعر اآلخرين عرب اإلنرتنت – ًمتاما كام لوكنت ستتواصل معهم بشكل مبارش. وتذكر: يوجد أشخاص حقيقيون وراء الصور الرمزية وأسامء امللفات الشخصية.**

**خفف من حدة كلامتك. ال** تستخدم يف كتابتك جميع الحروف الهجائية الكبرية أو الجمل الطويلة التي تحتوي عىل عالمات التعجب أو الخطوط العريضة ذات الحجم الكبير. لأن تأثيرها يضاهي نفس تأثير الصراخ.

**ال تضع كل يشء يف الدردشة الجامعية.** قبل أن ترسل رسالة جماعية أو تضغط على خيار الرد على الكل،  $\frac{1}{\sqrt{1-\frac{1}{2}}\sqrt{1-\frac{1}{2}}\sqrt{1-\frac$ توقف وفّكر: من الذي يحتاج إىل رؤية هذه الرسالة؟

## **ال تنتحل شخصية شخص آخر.**

من الخطأ ومن اُُملحتمل أن يكون ضاًًرا إنشاء ملفات شخصية أو تعليقات أو منشورات تبدو بأنها تخص شخص آخر مثل شخص ما يف فصلك أو مدرسك.

 $\int$  0000

## **اجهر برأيك**

إذا رأيت صديقًا ينشر شيئًا طائشًا أو غير آمن عبر الإنترنت، اخبره بذلك. حيث ميكنك إبعاد صديقك عن املشاكل وعن إحراج نفسه. وإذا رأيت شيئًا غير لائق عبر الإنترنت، ابلغ عنه واخبر شخصًا بالغًا تثق فيه بذلك. حيث أن معظم التطبيقات والمنصات لديها طريقة للإبلاغ عما إذا كان سلوك شخص ما مثل تهديدًا أو غبر لائق.

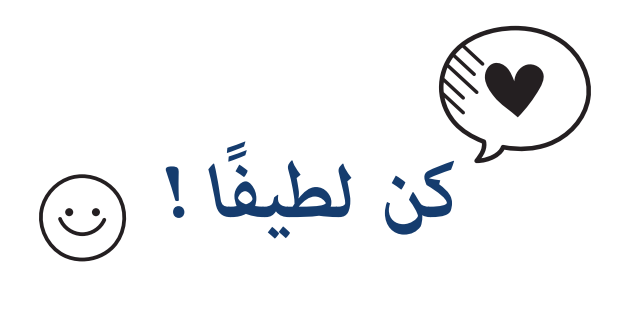

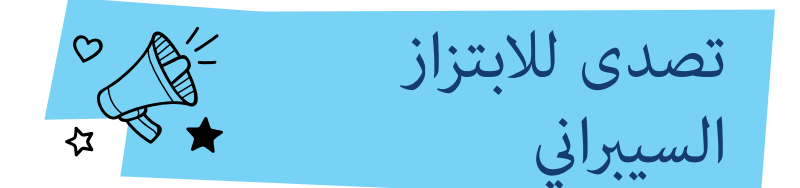

يستحق كل شخص الشعور بالأمان في تفاعلاته اليومية مع الأشخاص اآلخرين، سواء كانوا متواجدين عرب اإلنرتنت أو وجًًها لوجه.

**إذا نرش شخص ما تعليقات مسيئًة ً أو ميامت مؤذية أو ًصور ً ا محرجة، أو أرسل دردشات أو رسائل خاصة عنك، فهذا ُ ً عترب تنمر ً ا وليس أمرا مقبوال.ً تحدث مع شخص بالغ تثق ي ً به ملساعدتك يف هذا املوقف ويف اتخاذ قرارا بشأن الكيفية التي سرتد بها.**

إذا قام شخص ما مضايقتك عبر الإنترنت، فإليك ما يجب عليك القيام به:

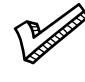

**تجاهل** هذا الشخص أو قم بحظره ملنع التواصل معك أكرث نهائيا.

**احفظ السجالت** واطلب املساعدة من شخص بالغ تثق به.

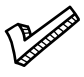

**ابلغ عن تلك املضايقة.** لدى العديد من التطبيقات واملنصات أدوات لإلبالغ عن قيام شخص ما بسلوك غري الئق أو بسلوك تهديد.

غالبًا ما يجعل الابتزاز أو التنمر الشخص الذي يتعرض للمضايقة يشعر بالاستياء – ويجعل المتنمر يبدو شخصًا سيئًا. مِكن أن يؤدي التنمر والابتزاز أيضًا إلى وقوعك في مشاكل في مدرستك أو مع الشرطة.

إذا كنت شاهًًدا عىل حالة تنمر أو ابتزاز، فابحث عن طرق لتصبح شخصًا مناصرًا – أي شخص يتدخل أو يقاطع أو يجهر برأيه لإيقاف التنمر. فعادةً ما يتوقف السلوك الوضيع بسرعة كبيرة عندما يناصر شخص ما شخصًا يتعرّض الابتزاز.<br>.

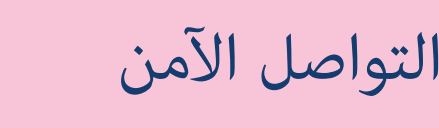

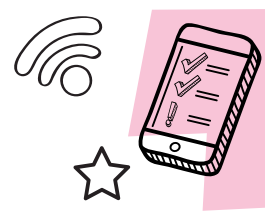

#### **احمي خصوصيتك**

عندما تفعل أي شيء عبر الإنترنت، فإنك تترك أثرًا له. اتّخذ هذه الخطوات للتأكد من أن األثر الذي تركته لفعلك هذا ال يقود إىل معلومات رمبا مل تكن تنوي مشاركتها.

ا**ستخدام إعدادات الخصوصية.** تعرّف على كيفية تشغيل إعدادات الخصوصية للأجهزة والتطبيقات وحسابات التواصل الاجتماعي – ثم استخدمها. وهذا يساعدك عىل تحديد األشخاص الذين ميكنهم رؤية موقعك وما تنشره، وعلى تحديد الأشخاص الذين مكنهم التواصل معك.

**تحقق من إعدادات موقعك.** تتيح لك بعض التطبيقات رؤية موقع أصدقائك. كام تشارك موقعك معهم. فّكر متى يكون من املنطقي مشاركة موقعك معهم. وعندما لا يكون ذلك منطقيًا، قم بإيقاف تشغيل مشاركة الموقع. وقد تحتوي الميزات الموجودة على أجهزتك مثل الكاميرا عىل معلومات عن املوقع الذي كنت متواجًًدا فيه عندما التقطت صورة ما. فإذا كنت ال ترغب يف مشاركة املوقع الذي كنت فيه يف كل صورة ذاتية، قم بإيقاف تشغيل مشاركة موقعك أثناء  $\bm{\triangledown}$  التقاط الصورة بكاميرا هاتفك. واسأل نفسك دامًاً: "هل يحتاج هذا التطبيق إىل معرفة موقعي؟"

**اقترص عىل أصدقائك الواقعيني ليكونوا أنفسهم أصدقاءك عرب اإلنرتنت.**  قد يكون التواصل مع األصدقاء من خالل الرسائل أو وسائل التواصل الاجتماعي أو ألعاب الفيديو أمرًا ممتعًا – ولكن لا تكون هوية بعض الأشخاص كما يقولون عبر الإنترنت. وإذا لم تكن حذرًا، فرما تشارك معلومات شخصية مع شخص غريب.

#### **احمي معلوماتك**

**مبجرد أن تعطي معلوماتك الشخصية – مثل رقم الضامن االجتامعي الخاص بك أو كلامت املرور الخاصة بك أو معلومات حسابك البنيك – إىل شخص ما، فإنه ال توجد طريقة للرتاجع عن هذه الخطوة.**

وإليك كيفية حماية معلوماتك عبر الإنترنت:

**ال ترد عىل الرسائل التي تطلب منك إعطاء معلومات شخصية.** حتى إذا كانت الرسائل تبدو وكأنها مُرسلة من أحد أصدقائك أو أفراد أسرتك أو من إحدى الشركات التي تعرفها – أو كان مفادها أن شيء سيئ سيحدث لك إذا لم ترد عليها. فهناك احتمالات بأنها رسالة مُزيّفة ومُرسلة لسرقة معلوماتك. ابحث عن شخص بالغ تثق به ليساعدك في الإبلاغ عن الرسالة على أنها رسالة غير مرغوب فيها أو رسالة بريد إلكتروني مزعجة.

**تحقق من ماهية املعلومات التي يريد تطبيق ما** الوصول إليها – قبل أن تقوم بتحميله. تطلب بعض التطبيقات إذنًا للوصول إلى معلومات أو ميزات لا تحتاج إليها مثل قامًة جهات الاتصال الخاصة بك والكاميرا الخاصة بك ومساحة التخزين الخاصة بك وموقعك وامليكروفون الخاص بك. اطلب من شخص بالغ تثق به أن يساعدك يف قراءة سياسة الخصوصية الخاصة بالتطبيق لمعرفة كيف ستُستخدم بياناتك وما إذا كان ستتم مشاركتها أم لا. ثم قرر ما إذا كانت تلك اللعبة القامًة على معرفة ً اللغة تحتاج حقا إىل الوصول إىل صورك أم ال.

**تحدث مع شخص بالغ تثق به قبل القيام بعمليات رشاء ً داخل التطبيقات – وخصوصا إذا كان يدفع مثن االشرتاك بها.**

#### **احمي حساباتك**

أنت تحتفظ بالكثير من المعلومات الشخصية في حساباتك عبر الإنترنت. وإليك بعض الخطوات التي يجب عليك اتخاذها لإبعاد الأشخاص اآلخرين عن حساباتك.

#### **إنشاء كلامت مرور قوية.**

كلمات ازداد عدد حروف كلمة المرور الخاصة بك، ازدادت صعوبة اخرتاقها. استخدم كلمة مرور ُُمكّّونة من <sup>12</sup> حرًفًا عىل األقل عبارة عن مزيج من أحرف هجائية كبرية وأحرف هجائية صغرية وأرقام ورموز. وفكر في استخدام عبارة مرور مُكوّنة من كلمات عشوائية لجعل تذكّرها أكثر سهولةً. ولكن لا تستخدم العبارات أو كلمات الأغاني أو اقتباسات .الأفلام السينمائية الشائعة التي عكن تخمينها بسهولة

**ً كن فريدا. ابتكر كلامت مرور مختلفة لحساباتك املختلفة. وبهذه الطريقة، إذا حصل شخص ما عىل كلمة املرور الخاصة بك لحساب واحد، فإنه ال ميكنه استخدامها للدخول إىل حساباتك األخرى. وإحدى الطرق املُستخدمة للحفاظ عىل تتبع جميع كلامت املرور املختلفة الخاصة بك هي استخدام أحد تطبيقات مدير كلامت املرور.**

**حافظ عىل خصوصية كلامت املرور الخاصة بك.**ال تشارك كلامت املرور الخاصة بك مع أي شخص حتى مع أفضل أصدقائك أو شخص ما تواعده

كن انتقائيًا بشأن الأسئلة الأمنية. حاول ألا تختار سوى الأسئلة الأمنية

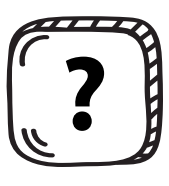

التي مكنك الإجابة عليها. وتخطّى الأسئلة التي لها إجابات مكن أن يعثر عليها شخص ما عبر الإنترنت – مثل الرمز الربيدي الخاص بك أو محل ميالدك أو اسم والدتك قبل الزواج. إذا مل تتمكن من تجنب تلك

الأسئلة، كن مبتكرًا في الإجابة عليها! عاملها وكأنها كلمات مرور واستخدم إجابات عشوائية وطويلة. فقط تأكد من أنك تتذكر إجاباتك.

**استخدم املصادقة متعددة العوامل.** توفر العديد من الحسابات حاميًًة إضافيًًة لحسابتك باستخدام "املصادقة متعددة العوامل" – التي تتطلب شيئا آخر باإلضافة إىل مجرد كلمة مرور. وتجمع املصادقة متعددة العوامل

بين شيء تعرفه (مثل كلمة مرور) وشيء لديك (مثل رمز مرور يتم إنشاؤه من خلال أحد التطبيقات) أو شيء يخصك أنت (مثل بصمة الإصبع).

**قم بتغيري كلامت املرور برسعة يف حالة تعرضها الخرتاق.** إذا أخبرتك إحدى الشركات بحدوث حالة اختراق للبيانات مّكن فيها أحد املتسللني من الحصول عىل كلمة املرور الخاصة بك، قم بتغيري كلمة املرور التي تستخدمها مع ذلك الحساب عىل الفور.  $000000$ وقم بتغيريها مع أي حساب يستخدم نفس .كلمة المرور أيضًا

# **احمي أجهزتك**

ما هي أفضل طريقة للتمتع بالبقاء عرب اإلنرتنت؟ هي التأكد من أن جميع أجهزتك آمنة ومأمونة. فابدأ من هنا:

**اضبط إعدادات برنامج األمان الخاص بك عىل التحديث التلقايئ** لجميع أجهزتك ومتصفحات اإلنرتنت الخاصة بك وبرنامج التشغيل .الخاص بك. وهذا يساعدك على حمايتها من التهديدات الأمنية الجديدة

**ال تنقر فوق روابط أو تفتح مرفقات.** ً إذا تلقيت رسالة ً نصية أو رسالة ً بريد إلكرتوين أو رسالة ُ عرب اإلنرتنت غري متوقعة تخربك بأن تنقر فوق ً رابط أو بأن تفتح أحد املرفقات، فال تفعل ذلك! حتى لو كان عرضا للحصول عىل يشء مجاين. فرمبا تخفي الروابط واملرفقات فريوسات أو برامج تجسس ميكنها أن تتسبب يف إتالف هاتفك أو جهاز الكمبيوتر الخاص بك أو الجهاز اللوحي الخاص بك.

**احمي أجهزتك بكلمة مرور.سيساعدك ذلك يف الحفاظ عىل منع وقوع صورك ورسائلك وحساباتك يف األيدي الخطأ.**

**احتفظ بأجهزتك يف مكان آمن.**سواء كان الجهاز هاتفك أو جهاز الكمبيوتر املحمول الخاص بك أو الجهاز اللوحي الخاص بك. ال ترتكه يف مكان عام – حتى لو كان ذلك ملدة دقيقة واحدة.

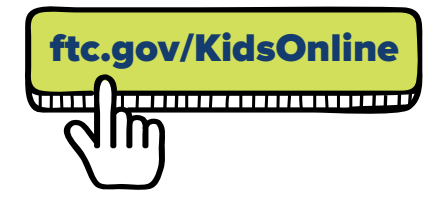

**ميكنك معرفة املزيد من خالل هذا املوقع** This booklet helps kids socialize safely online. There's help on how to share with care, be kind online, stand up to cyberbullying, and protect their personal information Get free copies in English or Spanish at

# [ftc.gov/bulkorder](https://www.bulkorder.ftc.gov/)

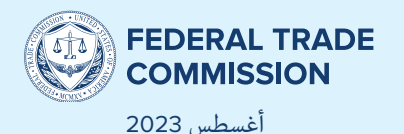